## 2014-2015学年第二学期数理方程A期末试题

 $-$ .  $(15\cdot\frac{1}{2})$ 设 $a \neq b$ 为实常数, 考察二阶线性齐次方程:

 $u_{xx} - (a+b)u_{xy} + abu_{yy} = 0, \ (-\infty < x, y < +\infty).$ 

1. 是判断方程的类型(椭圆/双曲线/抛物线).

2. 试将该方程化成标准型.

3. 求出该方程的解.

4. 求出该方程满足的条件:  $u(x, -ax) = \varphi(x), u(x, -bx) = \psi(x)$ 的特解, 其中 $\varphi(0) = \psi(0)$ .

二. (10分)考察一阶线性非齐次方程:

$$
\frac{\partial u}{\partial x} + 2x \frac{\partial u}{\partial y} = y, \ (-\infty < x, y < +\infty).
$$

1. 求出此方程的特征线.

- 2. 求出此方程满足条件 $u(0, y) = 1 + y^2$ 的解.
- 三. (20分)考察定解问题:

$$
\begin{cases} \frac{\partial^2 u}{\partial t^2}=4\frac{\partial^2 u}{\partial x^2}+f(t,x),\ (00),\\ u|_{x=0}=0,\ u|_{x=\pi}=0,\\ u|_{t=0}=\varphi(x),\ u_t|_{t=0}=\psi(x). \end{cases}
$$

- $1. \quad \exists f(t, x) = 0$ 时, 求此定解问题的解 $u_1$ .
- $2. \ \ \exists f(t,x) = \sin 2x \sin \omega t (\pm \pi \omega \neq 4), \ \varphi(x) = 0, \ \ \psi(x) = 0$ 时, 求此定解问题的解 $u_2 \cup \mathbb{R} \lim_{\omega \to 4} u_2(x,t,\omega)$ 的 值.

四. (20分)考察定解问题:

$$
\begin{cases} \Delta_3 u = 0, \ (r < a, 0 < \theta < 2\pi, 0 < z < h), \\ u|_{r=a} = 0, \\ u|_{z=0} = g_1(r, \theta), \ u|_{z=h} = g_2(r, \theta). \end{cases}
$$

- $1. \ \ \nexists g_1(r,\theta) = 0, \ \ g_2(r,\theta) = f(r)$ 时,求此定解问题的解.
- 2. 当 $g_1(r, \theta) = \varphi(r, \theta)$ ,  $g_2(r, \theta) = \psi(r, \theta)$ 时, 可作分离变量:  $u = R(r) \Theta(\theta) Z(z)$ , 分别求出 $R$ ,  $\Theta$ ,  $Z$ 满足的常 微分方程, 并写出此时与定解问题相应的固有值问题.

五. (15分)考察初值问题:

$$
\begin{cases} \frac{\partial u}{\partial t}=\Delta_3 u+3u+f(t,x,y,z),\ (t>0,-\infty < x,y,z < +\infty),\\ u|_{t=0}=\varphi(x,y,z). \end{cases}
$$

1. 求出此问题的基本解.

2. 当 $f(t, x, y, z) = 0$ ,  $\varphi(x, y, z) = e^{-(x^2 + y^2 + z^2)}$ 时, 求此问题的解.

六.  $(15\text{)}$ 已知右半平面区域 $S = \{(x, y) | x > 0, -\infty < y < +\infty\}$ 

1. 求出*S*内Poisson方程第一边值问题的Green函数.

2. 求解定解问题:

$$
\begin{cases} u_{xx} + 25u_{yy} = 0, \ (x > 0, -\infty < y < +\infty), \\ u|_{x=0} = \varphi(y). \end{cases}
$$

七. (5分)求方程:  $Z'(\theta) + \cot \theta Z(\theta) + 20Z(\theta) = 0$ ,  $(0 < \theta < \frac{\pi}{2})$ 满足条件 $Z(0) = 1$ 的解 $Z(\theta)$ , 并求 $Z(\frac{\pi}{2})$  $\frac{1}{2}$ ).

## 2014-2015学年第二学期数理方程A期末试题

\n- \n
$$
\Delta = (a + b)^2 - 4ab = (a - b)^2 > 0, (a \neq b), \, \text{c} \forall y \pi \text{ in } \mathbb{Z}
$$
\n
\n- \n $\Delta = (a + b)^2 - 4ab = (a - b)^2 > 0, (a \neq b), \, \text{c} \forall y \pi \text{ in } \mathbb{Z}$ \n
\n- \n $\Delta = (a + b)^2 - 4ab = (a - b)^2 > 0, (a \neq b), \, \text{c} \forall y \pi \text{ in } \mathbb{Z}$ \n
\n- \n $\Delta = (a + b)^2 - 4ab = (a - b)^2 - 4ab = (a - b)^2 - 4ab$

$$
A_n = 0, B_n = \frac{3}{a^2 \sinh \omega_1 n h J_1^2(\omega_{1n} a)}.
$$
  
2. 
$$
\begin{cases} \Theta'' + \mu^2 \Theta = 0, \ (0 \le \theta \le 2\pi), \\ \Theta(\theta + 2\pi) = \Theta(\theta), \end{cases} \nless \nless \begin{cases} R'' + \frac{1}{r} R' + (\lambda - \frac{\mu^2}{r^2}) R = 0, \\ |R(0)| < +\infty, R(a) = 0. \end{cases}
$$

五.

1. 
$$
U(t, x, y, z) = \left(\frac{1}{2\sqrt{\pi t}}\right)^3 e^{-\frac{x^2 + y^2 + z^2}{4t} + 3t}
$$
.  
2.  $u(t, x, y, z) = \frac{1}{(1 + 4t)^{\frac{2}{3}}} e^{3t - \frac{1}{1 + 4t}(x^2 + y^2 + z^2)}$ .

六.

1. 
$$
G = \frac{1}{4\pi} \ln \frac{(x+\xi)^2 + (y-\eta)^2}{(x-\xi)^2 + (y-\eta)^2}.
$$
  
2. 
$$
u(x,y) = \frac{5x}{\pi} \int_{-\infty}^{+\infty} \left( \frac{\varphi(\eta)}{(y-\eta)^2 + 25x^2} \right) d\eta.
$$

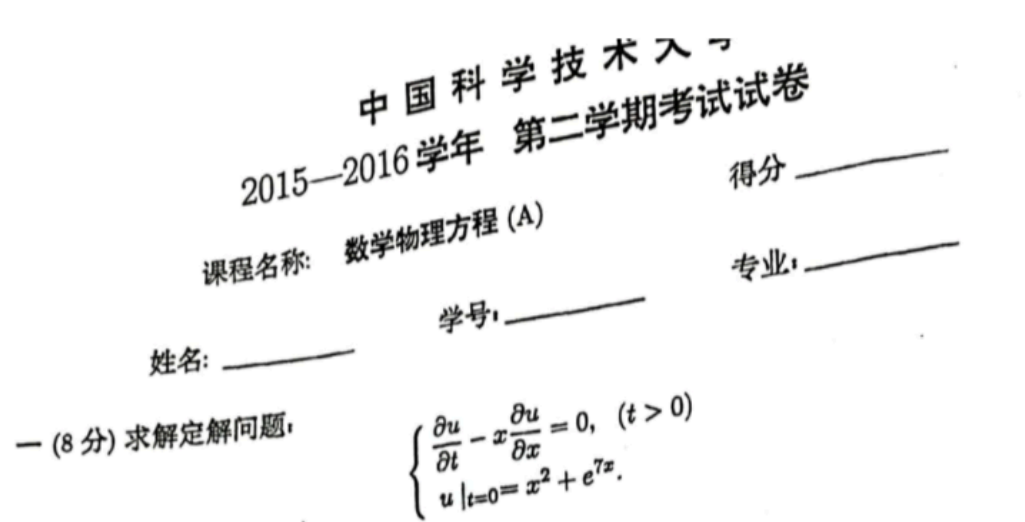

二 (22 分) 已知定解问题

 $\left\{ \begin{aligned} &u_{tt} = 9u_{xx} + g(t,x), && (t > 0, 0 < x < \pi), \ &u_x(t,0) = u_x(t,\pi) = 0, \ &u(0,x) = 0, && u(t,0,x) = \psi(x). \end{aligned} \right.$ 

- (1) 取  $g(t, x) = 0$  时, 求此定解问题的解.
- (2) 取  $\psi(x) = 0$ ,  $g(t,x) = f(t,x)\delta(t-t_0)$  时, 求此定解问题的解. ( $t_0 > 0$ ) 三(14分) 用分离变量法求以下固有值问题的所有的固有值 λ 和固有函数:

$$
\begin{cases} \Delta_2 u + \lambda u = 0, \ (r = \sqrt{x^2 + y^2} < 1) \\ u \mid_{r=1} = 0. \end{cases}
$$

四 (6分) 把方程  $(1-x^2)y'' - xy' + \lambda y = 0$  化为 Sturm - Liouville 型方程. (-1< $x$ <1)  $\Xi$ (14分) 求解以下定解问题, 其中 $(r, \theta, \varphi)$  为球坐标

$$
\begin{cases} \Delta_3 u = 0, & (r < 4, 0 < \theta < \pi, 0 \le \varphi \le 2\pi) \\ u \mid_{r=4} = 16 + 2\cos^2 \theta. \end{cases}
$$

六(10分) 已知球外区域  $V = \{(x, y, z) | \sqrt{x^2 + y^2 + z^2} > R > 0\}$ , 求出 V 内泊松方程 (场位方程) 第一边值问题的格林函数.

 $\left\{ \begin{array}{l} \displaystyle u_t=a^2u_{xx}+b(u_x)^2+cu_y, \ (t>0,a>0,\ -\infty < x,y < +\infty) \\[10pt] \displaystyle u\mid_{t=0}=\varphi(x,y). \end{array} \right.$ 七(16分) 考虑初值问题

- (1) 当  $b=0$  时, 求此初值问题的解. (2) 当 b ≠ 0 时, 求此初值问题的解.
- 八(10分) 把以下方程化为标准型

$$
x^{6}(t^{2}u_{tt}+tu_{t})-xu_{xx}+au_{x}=0, \ (xt \neq 0)
$$

 $\mathcal{L}$ 

 $\lambda$ 

\n
$$
\mathcal{B} = \frac{1}{2} \partial_x (r \partial_x u) + \frac{1}{2} \partial_x (r \partial_x u) + \frac{1}{2} \partial_x (r
$$

$$
5)\ \ F^{-1}[e^{-a^2\lambda^2t}]=\frac{1}{2\pi}\int_{-\infty}^{+\infty}e^{-a^2\lambda^2t}e^{i\lambda x}d\lambda=\frac{1}{2a\sqrt{\pi t}}\exp(-\frac{x^2}{4a^2t})
$$

# 中国科学技术大学数学科学学院 2019-2020学年第二学期考试试卷

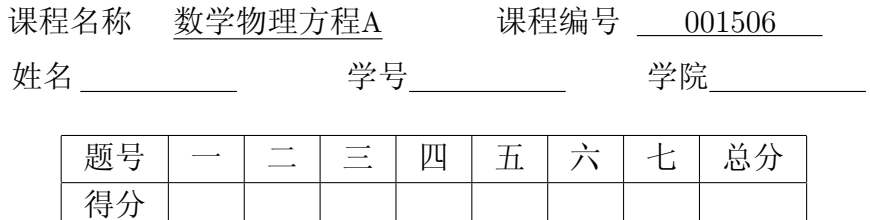

一(14分)已知二阶方程

$$
u_{xx} - 4u_{xy} + 3u_{yy} = 0,
$$

(1) 判断此方程的类型(答案在"双曲型","抛物型"和"椭圆型"中选) (2)求此二阶方程的通解。

二(12分) 求定解问题:

$$
\begin{cases}\n\frac{\partial^2 u}{\partial x \partial y} = x^2 y, \\
u(0, y) = y^2, \ u(x, 0) = \sin 3x\n\end{cases}
$$

三(16分)求以下固有值问题的固有值,固有函数。

(1)  
\n
$$
\begin{cases}\ny'' + \lambda y = 0, & (0 < x < 5) \\
y(0) = 0, & y'(5) = 0.\n\end{cases}
$$
\n(2)  
\n
$$
\begin{cases}\nx^2y'' + xy' + (\lambda x^2 - 25)y = 0, & (0 < x < 1) \\
|y(0)| < +\infty, & y'(1) = 0.\n\end{cases}
$$

四(16分) 利用分离变量法求解定解问题:

$$
\begin{cases}\n u_t = 4u_{xx}, \ (t > 0, \ 0 < x < 20) \\
 u(t, 0) = u(t, 20) = 0, \\
 u(0, x) = \varphi(x).\n\end{cases}
$$

五(14分)求解以下定解问题,其中 $(r, \theta, \varphi)$ 为球坐标。

$$
\begin{cases} \Delta_3 u = 0, (r < 3) \\ u|_{r=3} = 3 + \cos^2 \theta \end{cases}
$$

六 (16分)求解初值问题:

$$
\begin{cases} u_t = u_{xx} + 20u, & (t > 0, -\infty < x < +\infty) \\ u|_{t=0} = \varphi(x), \end{cases}
$$

并求出 $\varphi(x) = \delta(x+2)$ 时的具体解。

七(12分)求解边值问题:

$$
\begin{cases} \Delta_2 u = 0, & (0 < x < 3, y > 0) \\ u |_{y=0} = 0, & u |_{y \to +\infty} \in \mathbb{R} \end{cases}
$$
  

$$
\begin{cases} u |_{x=0} = \varphi_1(y), & u |_{x=3} = \varphi_2(y). \end{cases}
$$

#### 参考公式

1)直角坐标系: $\Delta_3 u = \frac{\partial^2 u}{\partial x^2} + \frac{\partial^2 u}{\partial y^2} + \frac{\partial^2 u}{\partial z^2}$ , 柱坐标系: $\Delta_3 u = \frac{1}{r} \frac{\partial}{\partial r} (r \frac{\partial u}{\partial r}) + \frac{1}{r^2} \frac{\partial^2 u}{\partial \theta^2} + \frac{\partial^2 u}{\partial z^2}$ , 球坐标系: $\Delta_3 u = \frac{1}{r^2} \frac{\partial}{\partial r} (r^2 \frac{\partial u}{\partial r}) + \frac{1}{r^2 \sin \theta} \frac{\partial}{\partial \theta} (\sin \theta \frac{\partial u}{\partial \theta}) + \frac{1}{r^2 \sin^2 \theta} \frac{\partial^2 u}{\partial \varphi^2}.$ 2)若 $\omega \not\equiv J_{\nu}(\omega a) = 0$ 的一个正根,则有模平方 $N_{\nu 1}^2 = ||J_{\nu}(\omega x)||_1^2 = \frac{a^2}{2} J_{\nu+1}^2(\omega a)$ . 若ω是J'<sub>L</sub>(ωa) = 0的一个正根,则有模平方N'<sub>2</sub>2 =  $||J_{\nu}(\omega x)||_2^2 = \frac{1}{2}[a^2 - \frac{\nu^2}{2}]J_{\nu}^2(\omega a)$ . 3) 勒让德多项式: $P_n(x) = \frac{1}{2^n n!} \frac{d^n}{dx^n} (x^2 - 1)^n$ ,  $n = 0, 1, 2, 3, ...$ 母函数: $(1-2xt+t^2)^{-\frac{1}{2}}=\sum_{n=0}^{+\infty}P_n(x)t^n$ , 递推公式:  $P'_{n+1}(x)-P'_{n-1}(x)=(2n+1)P_n(x)$ 

4) 
$$
\frac{1}{\pi} \int_0^{+\infty} e^{-a^2 \lambda^2 t} \cos \lambda x d\lambda = \frac{1}{2a\sqrt{\pi t}} \exp(-\frac{x^2}{4a^2 t})
$$

5. 由V内Poisson方程第一边值问题的格林函数 $G(M;M_0)$ ,求得Poisson方程第一边值问 题解u(M)的公式是:

$$
u(M) = -\iint_{S} \varphi(M_0) \frac{\partial G}{\partial \vec{n}} (M; M_0) dS + \iiint_{V} f(M_0) G(M; M_0) dM_0.
$$

中国科学技术大学数学科学学院

2019-2020学年第二学期考试试卷

A卷 口B卷

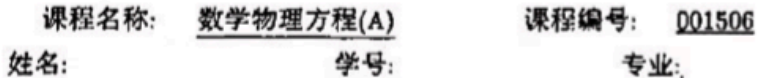

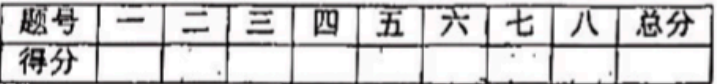

一(10分) 求解定解问题

$$
\begin{cases} u_{xx} + 3u_{xy} - 4u_{yy} = 0, \\ u(x, 0) = \sin 3x, \ u_y(x, 0) = 2x. \end{cases}
$$

二(12分)考虑如下形式的一阶线性方程:考虑如下形式的一阶线性方程:

$$
\frac{\partial u}{\partial x} - y \frac{\partial u}{\partial y} = f(x, y)
$$

1) 在 $f(x, y) = 0$ 时, 求方程通解。

2) 在 $f(x, y) = xy$ 时, 求满足 $u(0, y) = y$ 的特解.

三(12分)求以下固有值问题的固有值和固有函数。

$$
\begin{cases} y'' + \lambda y = 0, \ (0 < x < 20) \\ y(0) = 0, \ y'(20) = 0. \end{cases}
$$

四(14分) 求解定解问题:

$$
\begin{cases}\nu_{tt} = 4u_{xx} - 3u, (t > 0, 0 < x < 5) \\
u(t, 0) = u(t, 5) = 0, \\
u(0, x) = \varphi(x), u_t(0, x) = 0.\n\end{cases}
$$

五、(14分)考虑如下定解问题:

$$
\begin{cases} u_t = a^2 \Delta_3 u, & (t > 0, x^2 + y^2 < R^2, -\infty < z < +\infty) \\ u|_{z^2 + y^2 = R^2} = u_1, \\ u|_{t=0} = u_1 + R^2 - x^2 - y^2, \end{cases}
$$

其中a, R, u1均为给定的常数, 且a > 0, R > 0. (1) 当u1 = 0时, 求解上述定解问题.

(2) 当u1 = 1时, 求解上述定解问题.

六.(12分)(r, 0, y)为球坐标, 考虑如下定解问题:

$$
\begin{cases} \Delta_3 u = 0, & r < 2, \\ u|_{r=2} = f(\theta). \end{cases}
$$

(1) 
$$
\stackrel{\text{(1)}}{=} f(\theta) = 1 + \cos^2 \theta \quad \text{N}, \quad \mathcal{R} \mathcal{R} \perp \mathcal{R} \mathcal{R} \text{ in } \mathcal{B}.
$$
\n(2) 
$$
\stackrel{\text{(2)}}{=} f(\theta) = \begin{cases} 4, & 0 \leq \theta \leq \alpha, \\ 0, & \alpha < \theta \leq \pi \end{cases} \quad \text{N}, \quad \mathcal{R} \mathcal{R} \perp \mathcal{R} \mathcal{R} \text{ in } \mathcal{B}.
$$

七. (12分)求解初值问题:

$$
\begin{cases} u_t = u_{xx} + 20u_x + u, & (t > 0, -\infty < x < +\infty) \\ u|_{t=0} = \delta(x-2) + 3e^{-x^2}. \end{cases}
$$

八(14分) 已知空间区域 V = {(x,y,z) | x > 0, y > 0, -∞ < z < +∞}, 求V内Poisson方 程第一边值问题的格林函数。并求解边值问题

$$
\begin{cases}\n\Delta_3 u = 0, & (x, y, z) \in V \\
u = \begin{cases}\n\varphi(x, z), & \exists y = 0, \ x \ge 0 \\
g(y, z), & \exists x = 0, \ y > 0\n\end{cases}\n\end{cases}
$$

#### 参考公式

1)直角坐标系: $\Delta_3 u = \frac{\partial^2 u}{\partial x^2} + \frac{\partial^2 u}{\partial y^2} + \frac{\partial^2 u}{\partial z^2}$ , 柱坐标系: $\Delta_3 u = \frac{1}{r} \frac{\partial}{\partial r} (r \frac{\partial u}{\partial r}) + \frac{1}{r^2} \frac{\partial^2 u}{\partial \theta^2} + \frac{\partial^2 u}{\partial z^2}$ **球坐标系:** $\Delta_3 u = \frac{1}{r^2} \frac{\partial}{\partial r} (r^2 \frac{\partial u}{\partial r}) + \frac{1}{r^2 \sin \theta} \frac{\partial}{\partial \theta} (\sin \theta \frac{\partial u}{\partial \theta}) + \frac{1}{r^2 \sin^2 \theta} \frac{\partial^2 u}{\partial \varphi^2}$ 2) Bessel函数在三类边界条件下的模平方分别为:  $N_{\nu_{1n}}^2 = \frac{a^2}{2} J_{\nu+1}^2(\omega_{1n}a)$ ,<br> $N_{\nu_{2n}}^2 = \frac{1}{2} [a^2 - \frac{\nu^2}{\omega_{2n}^2}] J_{\nu}^2(\omega_{2n}a)$ ,  $N_{\nu_{3n}}^2 = \frac{1}{2} [a^2 - \frac{\nu^2}{\omega_{3n}^2} + \frac{a^2 \alpha^2}{\beta^2 \omega_{3n}^2}] J_{\nu}^2(\omega_{3n}a)$ . Bessel函数有递推公式:  $(x^{\nu}J_{\nu})' = x^{\nu}J_{\nu-1}$ ,  $(x^{-\nu}J_{\nu})' = -x^{-\nu}J_{\nu+1}$ ,  $2J'_{\nu} = J_{\nu-1} - J_{\nu+1},$   $2\nu x^{-1}J_{\nu} = J_{\nu-1} + J_{\nu+1}.$ 3) n阶Legendre多项式:  $P_n(x) = \frac{1}{2^n n!} \frac{d^n}{dx^n} (x^2 - 1)^n$ ,  $n = 0, 1, 2, 3, ...$ ; 递推公式: 1.  $(n+1)P_{n+1}(x) - (2n+1)xP_n(x) + nP_{n-1}(x) = 0$ ,  $2. nP_n(x) - xP'_n(x) + P'_{n-1}(x) = 0$ ,  $3.nP_{n-1}(x) - P'_n(x) + xP'_{n-1}(x) = 0,$  $4. P'_{n+1}(x) - P'_{n-1}(x) = (2n+1)P_n(x).$ 4)  $\frac{1}{\pi} \int_0^{+\infty} e^{-a^2 \lambda^2 t} \cos \lambda x d\lambda = \frac{1}{2a\sqrt{\pi t}} \exp(-\frac{x^2}{4a^2 t})$ 5)由V内Poisson方程第一边值问题的格林函数G(M; Mo), 求相应问题解u(M)的公式:  $u(M) = \iiint f(M_0)G(M;M_0)dM_0 - \iint \varphi(M_0) \frac{\partial G}{\partial \vec{n_0}}(M;M_0) dS_0.$ 

### 参考解答和参考评分标准

解:特征线方程为:

$$
(\frac{dy}{dx})^2 - 3\frac{dy}{dx} - 4 = 0
$$

得到两个首次积分:

$$
x + y = c_1, \ y - 4x = c_2.
$$

作变换 $\xi = x + y$ ,  $η = y - 4x$ , 方程化为:

$$
u_{\xi\eta} = 0 \Longrightarrow u = f(\xi) + g(\eta) = f(x+y) + g(y-4x)
$$

代入定解条件得到:

$$
f(x) + g(-4x) = \sin 3x, \quad f'(x) + g'(-4x) = 2x
$$
\n
$$
\text{iff }\qquad f(x) = \frac{1}{5}(\sin 3x + 4x^2 + 4c), \quad g(-4x) = \frac{1}{5}(4\sin 3x - 4x^2 - 4c)
$$
\n
$$
\text{iff }\qquad f(x) = \frac{1}{5}(\sin 3x + 4x^2 + 4c), \quad g(x) = \frac{1}{5}(-4\sin\frac{3}{4}x - \frac{1}{4}x^2 - 4c)
$$

即:

所以,原定解问题解为:

$$
u = \frac{1}{5}(\sin 3(x+y) + 4(x+y)^2 + 4c) + \frac{1}{5}(-4\sin\frac{3}{4}(y-4x) - \frac{1}{4}(y-4x)^2 - 4c)
$$
  
=  $\frac{1}{5}\sin(3x+3y) + \frac{4}{5}\sin(3x-\frac{3}{4}y) + \frac{3}{4}y^2 + 2xy$ .

二 解: 1) 在  $f(x, y) = 0$ 时, 方程为:

$$
\frac{\partial u}{\partial x} - y \frac{\partial u}{\partial y} = 0.
$$

其特征线方程为:

$$
\frac{dx}{1} = \frac{dy}{-y} \implies ye^x = c
$$

作变量替换:  $\xi = e^x y$ ,  $\eta = y$ , 方程化为 $\frac{\partial u}{\partial \eta} = 0$ . 解得通解:  $\mathbf{u} = \mathbf{F}(\mathbf{e}^{\mathbf{x}}\mathbf{y})$ 

2)在 $f(x, y) = xy$ 时,仍使用变换:  $\xi = e^x y, \eta = y$ 

$$
-\eta \frac{\partial u}{\partial \eta} = (\ln \xi - \ln \eta)\eta \Longrightarrow \frac{\partial u}{\partial \eta} = \ln \eta - \ln \xi
$$

解得:

$$
u = \eta \ln \eta - \eta - \eta \ln \xi + \varphi(\xi) = \varphi(e^x y) - y - xy
$$

这样 $u(0, y) = \varphi(y) - y = y$ , 即 $\varphi(y) = 2y$  最后得到

$$
u(x,y) = 2\mathbf{e}^{\mathbf{x}}\mathbf{y} - \mathbf{y} - \mathbf{x}\mathbf{y}.
$$

三 解: 直接讨论或根据Strum-Liouville 定理, 固有值λ > 0, 故可令λ = ω<sup>2</sup>, 代入方程得 到

$$
y(x) = A\cos\omega x + B\sin\omega x
$$

由 $y(0) = 0$ , 得出 $A = 0$ , 因此 $y(x) = B \sin \omega x$ . 再由另一边界条件 $y'(20) = B\omega \cos 20\omega = 0$ , 得出 $\cos 20\omega = 0$ , 即

$$
20\omega = n\pi + \frac{\pi}{2} \Longrightarrow \omega_n = \frac{n\pi + \frac{\pi}{2}}{20}, \quad n = 0, 1, 2...
$$
  

$$
\text{and } \hat{f}(\hat{\mathbf{H}}: \lambda_{\mathbf{n}} = \left(\frac{\mathbf{n}\pi + \frac{\pi}{2}}{20}\right)^2, \quad \text{and } \hat{f}(\hat{\mathbf{H}}) = \sin \frac{\mathbf{n}\pi + \frac{\pi}{2}}{20} \mathbf{x}
$$

四 解: 利用分离变量,  $\hat{\varphi}_u = T(t)X(x)$ , 代入方程得到

$$
\frac{X''(x)}{X(x)} - \frac{3}{4} = \frac{1}{4} \frac{T''(t)}{T(t)} = -\lambda
$$

并利用边界条件,得到固有值问题:

$$
\begin{cases} X'' + (\lambda - \frac{3}{4})X = 0, \ (0 < x < 5) \\ X(0) = 0, \ X(5) = 0. \end{cases}
$$

并相应有 $T(t)$ 的方程:  $T''(t) + 4λT = 0$ . 解固有值问题解得到:

$$
\lambda_n = \left(\frac{n\pi}{5}\right)^2 + \frac{3}{4}, \quad X_n(x) = \sin\frac{n\pi}{5}x, \quad n = 1, 2, \dots
$$

相应地

$$
T_n(t) = C_n \cos\left(\sqrt{\frac{4n^2\pi^2}{25} + 3}\right)t + D_n \sin\left(\sqrt{\frac{4n^2\pi^2}{25} + 3}\right)t
$$

利用叠加原理,设

$$
u = \sum_{n=1}^{+\infty} \left[ C_n \cos\left(\sqrt{\frac{4n^2 \pi^2}{25} + 3}\right) t + D_n \sin\left(\sqrt{\frac{4n^2 \pi^2}{25} + 3}\right) t \right] \sin \frac{n\pi}{5} x
$$

最后利用初值条件:

$$
u(0,x) = \sum_{n=1}^{+\infty} C_n \sin \frac{n\pi}{5} x = \varphi(x) \Longrightarrow C_n = \frac{2}{5} \int_0^5 \varphi(\xi) \sin \frac{n\pi}{5} \xi \, d\xi
$$

以及 $u_t(0, x) = 0$ 得出 $D_n = 0$ . 最后求得

$$
\mathbf{u} = \sum_{n=1}^{+\infty} \left(\frac{2}{5} \int_0^5 \varphi(\xi) \sin \frac{n\pi}{5} \xi \, d\xi\right) \cos \left(\sqrt{\frac{4n^2 \pi^2}{25} + 3}\right) \mathbf{t} \cdot \sin \frac{n\pi}{5} \mathbf{x}
$$

五)

解: (1)由于z方向无限长并且定解条件只与r有关,故借助柱坐标方程化为:

$$
u_t = a^2 \left[ \frac{1}{r} \frac{\partial}{\partial r} \left( r \frac{\partial u}{\partial r} \right) \right]
$$

作分离变量,  $\hat{\varphi}_u = T(t)H(r)$ , 得到

$$
\frac{T'}{a^2T} = \frac{H'' + \frac{1}{r}H'}{H} = -\lambda
$$

结合边界条件,得零阶Bessel方程国有值问题:

$$
\begin{cases}\nr^2 H'' + rH' + \lambda r^2 H = 0 \\
H(0) \quad \text{if } \mathbb{F}, \ H(R) = 0\n\end{cases}
$$

和方程

$$
T' + \lambda a^2 T = 0
$$

解固有值问题得到: 固有值:  $\lambda_n = \omega_n^2$ , 固有函数 $J_0(\omega_n r)$ , 而 $\omega_n \not\equiv J_0(\omega R) = 0$ 的第n个正 根.相应地: $T_n(t) = e^{-a^2\omega_n^2 t}$ .设

$$
u(t,r) = \sum_{n=1}^{+\infty} C_n e^{-a^2 \omega_n^2 t} J_0(\omega_n r)
$$

再由初值条件:

$$
u\mid_{t=0} = \sum_{n=1}^{+\infty} C_n J_0(\omega_n r) = R^2 - r^2
$$

根据Bessel 函数系数确定公式

$$
C_n = \frac{\int_0^R r(R^2 - r^2) J_0(\omega_n r) dr}{N_{01n}^2} = \frac{1}{N_{01n}^2} \frac{1}{\omega_n^2} \int_0^{\omega_n R} t \left( R^2 - \frac{t^2}{\omega_n^2} \right) J_0(t) dt
$$

$$
= \frac{1}{N_{01n}^2 \omega_n^2} \left[ (R^2 - \frac{t^2}{\omega_n^2}) t J_1(t) \Big|_0^{\omega_n R} + \frac{2}{\omega_n^2} \int_0^{\omega_n R} t^2 J_1(t) dt \right]
$$
  

$$
= \frac{2}{R^2 J_1^2(\omega_n R) \omega_n^2} \cdot \frac{2}{\omega_n^2} \cdot \omega_n^2 R^2 J_2(\omega_n R) = \frac{4 J_2(\omega_n R)}{\omega_n^2 J_1^2(\omega_n R)} = \frac{8}{\omega_n^3 R J_1(\omega_n R)}
$$

所以得到解

$$
u=\sum_{\mathbf{n}=1}^{+\infty}\frac{8}{\omega_{\mathbf{n}}^3\mathbf{R}\mathbf{J}_1(\omega_{\mathbf{n}}\mathbf{R})}e^{-\mathbf{a}^2\omega_{\mathbf{n}}^2\mathbf{t}}\mathbf{J_0}(\omega_{\mathbf{n}}\mathbf{r})
$$

 $(2) \frac{u}{u} = 1$ 时, 作变换 $V = u - u_1$ , 则V的定解问题同情形 $(1)$ , 因此这时

$$
u = u_1 + V = \mathbf{1} + \sum_{n=1}^{+\infty} \frac{8}{\omega_n^3 \mathbf{R} \mathbf{J}_1(\omega_n \mathbf{R})} e^{-\mathbf{a}^2 \omega_n^2 \mathbf{t}} \mathbf{J}_0(\omega_n \mathbf{r})
$$

#### 六)

解: (1) 由于是球内问题, 因此

$$
u(r,\theta) = \sum_{n=0}^{+\infty} A_n r^n P_n(\cos \theta).
$$

而

$$
u|_{r=2} = \sum_{n=0}^{+\infty} A_n 2^n P_n(\cos \theta) = 1 + \cos^2 \theta \Longrightarrow \sum_{n=0}^{+\infty} A_n 2^n P_n(x) = 1 + x^2.
$$

比较得到:  $A_0P_0(x) + 4A_2P_2(x) = 1 + x^2 \implies A_0 + 4A_2 \times \frac{1}{2}(3x^2 - 1) = 1 + x^2$ 比较系数, 易得:  $A_0 = \frac{4}{3}$ ,  $A_2 = \frac{1}{6}$ .这样

$$
\mathbf{u}(\mathbf{r},\theta) = \frac{4}{3} + \frac{1}{6}\mathbf{r}^2\mathbf{P}_2(\cos\theta), \quad \left(\mathbb{E}[\mathbf{u}(\mathbf{r},\theta)] = \frac{4}{3} + \mathbf{r}^2\left(\frac{1}{4}\cos^2\theta - \frac{1}{12}\right)\right).
$$

 $(2)$ 同样

$$
u(r,\theta) = \sum_{n=0}^{+\infty} A_n r^n P_n(\cos \theta).
$$

而

 $\ddot{\phantom{0}}$ 

$$
u\mid_{r=2} = \sum_{n=0}^{+\infty} A_n 2^n P_n(\cos \theta) = f(\theta) = \begin{cases} 4, & 0 \le \theta \le \alpha, \\ 0, & \alpha < \theta \le \pi. \end{cases}
$$

$$
\Box \Box \Box
$$
  
\n
$$
A_0 = \frac{1}{2} \int_0^{\pi} f(\theta) P_0(\cos \theta) \sin \theta d\theta = \frac{4}{2} \int_0^{\alpha} P_0(\cos \theta) \sin \theta d\theta = 2 \int_0^{\alpha} \sin \theta d\theta = 2(1 - \cos \alpha).
$$
  
\n
$$
n \ge 1 \text{ H},
$$

$$
A_n 2^n = \frac{2n+1}{2} \int_0^{\pi} f(\theta) P_n(\cos \theta) \sin \theta d\theta = \frac{2n+1}{2} \int_0^{\alpha} 4P_n(\cos \theta) \sin \theta d\theta
$$
  
=  $2 \int_{\cos \alpha}^1 (2n+1) P_n(x) dx = 2 \int_{\cos \alpha}^1 (P'_{n+1}(x) - P'_{n-1}(x)) dx$   
=  $2 (P_{n-1}(\cos \alpha) - P_{n+1}(\cos \alpha)),$ 

即

$$
A_n = \frac{P_{n-1}(\cos \alpha) - P_{n+1}(\cos \alpha)}{2^{n-1}}, \ n \ge 1
$$

因此

$$
\mathbf{u}(\mathbf{r},\theta) = 2(1 - \cos \alpha) + \sum_{n=1}^{+\infty} \left[ \frac{\mathbf{P_{n-1}}(\cos \alpha) - \mathbf{P_{n+1}}(\cos \alpha)}{2^{n-1}} \right] \mathbf{r}^n \mathbf{P_n}(\cos \theta).
$$
 (14/2)

$$
\mathcal{L} \quad \mathbf{\mathcal{H}} \quad \mathbf{\ddot{H}} \quad \mathbf{\ddot{H}} \quad \mathbf{\ddot{H}} \quad \mathbf{d}(x-2) + 3e^{-x^2} = \varphi(x), \n\mathbf{\ddot{H}} \quad \mathbf{\dot{\Phi}} \quad \mathbf{\hat{u}}(t,\lambda) = \int_{-\infty}^{+\infty} u(t,x)e^{-i\lambda x} \, dx \quad \mathbf{\ddot{H}} \quad \mathbf{\ddot{H}} \quad \mathbf
$$

解得:

$$
\widehat{u} = \widehat{\varphi}(\lambda) e^{(-\lambda^2 + 20i\lambda + 1)t}.
$$

因此

$$
u(t,x) = \frac{1}{2\pi} \int_{-\infty}^{+\infty} \hat{\varphi}(\lambda) e^{(-\lambda^2 + 20i\lambda + 1)t} e^{i\lambda x} d\lambda = e^t \times \frac{1}{2\pi} \int_{-\infty}^{+\infty} \hat{\varphi}(\lambda) e^{-\lambda^2 t} e^{i\lambda(x+20t)} d\lambda
$$
  

$$
\overrightarrow{\mathbf{H}}h(x) = \frac{1}{2\pi} \int_{-\infty}^{+\infty} \hat{\varphi}(\lambda) e^{-\lambda^2 t} e^{i\lambda x} dx, \quad \overrightarrow{\mathbf{H}} \to \overrightarrow{\mathbf{H}} \to \mathbf{H} : u(t,x) = e^t h(x+20t), \quad \overrightarrow{\mathbf{H}}
$$
  

$$
h(x) = F^{-1}[\hat{\varphi}(\lambda) e^{-\lambda^2 t}] = \varphi(x) * \frac{1}{2\sqrt{\pi}t} \exp\{-\frac{x^2}{4t}\} = \frac{1}{2\sqrt{\pi}t} \int_{-\infty}^{+\infty} \varphi(\xi) \exp\{-\frac{(x-\xi)^2}{4t}\} d\xi
$$

而

$$
\delta(x-2) * \frac{1}{2\sqrt{\pi t}} \exp(-\frac{x^2}{4t}) = \frac{1}{2\sqrt{\pi t}} \exp(-\frac{(x-2)^2}{4t})
$$

$$
e^{-x^2} * \frac{1}{2\sqrt{\pi t}} \exp\{-\frac{x^2}{4t}\} = \frac{1}{\sqrt{1+4t}} e^{-\frac{1}{1+4t}x^2}
$$

这样

$$
u(t, x) = e^{t}h(x + 20t) = \frac{e^{t}}{2\sqrt{\pi t}} \exp(-\frac{(x - 2 + 20t)^{2}}{4t}) + \frac{3e^{t}}{\sqrt{1 + 4t}}e^{-\frac{1}{1 + 4t}(x + 20t)^{2}}
$$
  
................. (12/2)

 $\Lambda$ ) 解 1)记 $M_0 = (\xi, \eta, \zeta)$ , 利用镜像法, 在 $M_0 = (\xi, \eta, \zeta)$ 放+ε点电荷, 在 $M_1 = (-\xi, \eta, \zeta)$ 放-ε点 电荷,在 $M_2 = (\xi, -\eta, \zeta)$ 放- $\epsilon$ 点电荷,  $M_3 = (-\xi, -\eta, \zeta)$ 放+ $\epsilon$ 点电荷. 产生的电场的势函数 叠加即为格林函数:

$$
G = \frac{1}{4\pi r(M, M_0)} - \frac{1}{4\pi r(M, M_1)} - \frac{1}{4\pi r(M, M_2)} + \frac{1}{4\pi r(M, M_3)}
$$

其中

 $r(M, M_0) = \sqrt{(x-\xi)^2 + (y-\eta)^2 + (z-\zeta)^2}, \quad r(M, M_1) = \sqrt{(x+\xi)^2 + (y-\eta)^2 + (z-\zeta)^2}$  $r(M, M_2) = \sqrt{(x - \xi)^2 + (y + \eta)^2 + (z - \zeta)^2}, \quad r(M, M_3) = \sqrt{(x + \xi)^2 + (y + \eta)^2 + (z - \zeta)^2}$ 

2) 对于区域在 $y = 0$ 的边界, 其外法方向 $\vec{n_0} = (0, -1, 0)$ , 则  $\frac{\partial G}{\partial \vec{n_0}}\mid_{\eta=0} = -\frac{\partial G}{\partial n}\mid_{\eta=0}$ 

$$
\frac{\partial G}{\partial \eta}\Big|_{\eta=0} = \frac{1}{4\pi} \left( \frac{y-\eta}{\left[ (x-\xi)^2 + (y-\eta)^2 + (z-\zeta)^2 \right]^{\frac{3}{2}}} + \frac{y+\eta}{\left[ (x-\xi)^2 + (y+\eta)^2 + (z-\zeta)^2 \right]^{\frac{3}{2}}} \right) \Big|_{\eta=0}
$$
  
+ 
$$
\frac{1}{4\pi} \left( -\frac{y-\eta}{\left[ (x+\xi)^2 + (y-\eta)^2 + (z-\zeta)^2 \right]^{\frac{3}{2}}} - \frac{y+\eta}{\left[ (x+\xi)^2 + (y+\eta)^2 + (z-\zeta)^2 \right]^{\frac{3}{2}}} \right) \Big|_{\eta=0}
$$
  
= 
$$
\frac{1}{2\pi} \left( \frac{y}{\left[ (x-\xi)^2 + y^2 + (z-\zeta)^2 \right]^{\frac{3}{2}}} - \frac{y}{\left[ (x+\xi)^2 + y^2 + (z-\zeta)^2 \right]^{\frac{3}{2}}} \right)
$$
  

同理

$$
\frac{\partial G}{\partial \xi}\Big|_{\xi=0} = \frac{1}{2\pi} \left( \frac{x}{\left[x^2 + (y - \eta)^2 + (z - \zeta)^2\right]^{\frac{3}{2}}} - \frac{x}{\left[x^2 + (y + \eta)^2 + (z - \zeta)^2\right]^{\frac{3}{2}}} \right)
$$

最后

$$
u(x,y,z) = \int_{\xi=0}^{1} g(\eta,\zeta) \frac{\partial G}{\partial \xi} dS_0 + \int_{\eta=0}^{1} \varphi(\xi,\zeta) \frac{\partial G}{\partial \eta} dS_0
$$
  
=  $\frac{1}{2\pi} \int_{-\infty}^{+\infty} d\zeta \int_{0}^{+\infty} \left( \frac{y}{[(x-\xi)^2 + y^2 + (z-\zeta)^2]^{\frac{3}{2}}} - \frac{y}{[(x+\xi)^2 + y^2 + (z-\zeta)^2]^{\frac{3}{2}}} \right) \varphi(\xi,\zeta) d\xi$   
+  $\frac{1}{2\pi} \int_{-\infty}^{+\infty} d\zeta \int_{0}^{+\infty} \left( \frac{x}{[x^2 + (y-\eta)^2 + (z-\zeta)^2]^{\frac{3}{2}}} - \frac{x}{[x^2 + (y+\eta)^2 + (z-\zeta)^2]^{\frac{3}{2}}} \right) g(\eta,\zeta) d\eta$   
.................(14/7)

一(12分) 求以下固有值问题的固有值,固有函数.

$$
\begin{cases} y'' + \lambda y = 0, \ (0 < x < 21) \\ y(0) = 0, \ y(21) = 0. \end{cases}
$$

二(16分) 考虑如下形式定解问题:

$$
\begin{cases} u_{tt} = 4u_{xx} + f(t, x), & (t > 0, -\infty < x < +\infty) \\ u(0, x) = 2x^2, & u_t(0, x) = 3\cos x \end{cases}
$$

(1)  $\tilde{\mathbf{H}}f(t,x) = 0$ 时, 求此问题的解。

(2) 在 $f(t, x) = t^2x + 5\sin 2t \sin x$ 时, 求此问题的解。

三(10分)求解定解问题

$$
\begin{cases}\nx\frac{\partial u}{\partial x} - 3y\frac{\partial u}{\partial y} + u = 0, \\
u(1, y) = y + 3y^2\n\end{cases}
$$

四. (14分)求解混合问题:

$$
\begin{cases}\nu_{tt} = 4u_{xx} + \delta(t - 3, x - 2), & (t > 0, 0 < x < 5) \\
u(t, 0) = u_x(t, 5) = 0, \\
u(0, x) = \sin\frac{1}{2}\pi x + 3\sin\frac{3}{10}\pi x, & u_t(0, x) = 0.\n\end{cases}
$$

五(12分) 利用分离变量求解以下边值问题:

$$
\begin{cases} \frac{1}{r} \frac{\partial}{\partial r} (r \frac{\partial u}{\partial r}) + \frac{\partial^2 u}{\partial z^2} = 0, & \text{(} \mathbf{t} = \sqrt{x^2 + y^2} < 2, \ 0 < z < 3 \text{)} \\ u \mid_{r=2} = 0, & \text{(} \quad u \mid_{z=0} = 8 - 2r^2, \ u \mid_{z=3} = 0 \text{ .} \end{cases}
$$

六. (16分)已知以下形式初值问题

$$
\begin{cases} u_t = 4u_{xx} + a^2 u_{yy} + bu_x + cu, & (t > 0, -\infty < x, y < +\infty) \\ u|_{t=0} = \varphi(x) + g(x, y). \end{cases}
$$

(1)当 $a = b = c = 0$ ,  $g(x, y) = 0$ 时, 设 $u \overline{\wedge}$ 依赖于y, 求这时 $u = u(t, x)$ 的解的表达式。 (2)当 $a = 1$ ,  $b = 3$ ,  $c = 2$ ,  $\varphi(x) = x$ ,  $g(x, y) = 5e^{-x^2 - y^2}$ 时, 求这时解 $u(t, x, y)$ .

七. (10分)求解以下定解问题, 其中(r,θ,φ)为球坐标.

$$
\begin{cases} \Delta_3 u = 0, & 1 < r < 3 \\ u|_{r=1} = \cos 2\theta - 1 \\ u|_{r=3} = 21 + \cos \theta \end{cases}
$$

$$
J\setminus (10\text{)} \quad \text{RWH, in } \mathbb{R}^2
$$
\n
$$
u_{xx} + 4u_{yy} = 0, \quad (x > 3, y > 0)
$$
\n
$$
u = \begin{cases} g(y), & \text{if } x = 3, y > 0 \\ f(x), & \text{if } x \ge 3, y = 0 \end{cases}
$$

参考公式 1)直角坐标系: $\Delta_3 u = \frac{\partial^2 u}{\partial x^2} + \frac{\partial^2 u}{\partial y^2} + \frac{\partial^2 u}{\partial z^2}$ , 柱坐标系: $\Delta_3 u = \frac{1}{r} \frac{\partial}{\partial r} (r \frac{\partial u}{\partial r}) + \frac{1}{r^2} \frac{\partial^2 u}{\partial \theta^2} + \frac{\partial^2 u}{\partial z^2}$ , 球坐标系:  $\Delta_3 u = \frac{1}{r^2} \frac{\partial}{\partial x} (r^2 \frac{\partial u}{\partial x}) + \frac{1}{r^2 \sin \theta} \frac{\partial}{\partial \theta} (\sin \theta \frac{\partial u}{\partial \theta}) + \frac{1}{r^2 \sin^2 \theta} \frac{\partial^2 u}{\partial \theta^2}$ 2) Bessel函数在三类边界条件下的模平方分别为:  $N_{\nu 1n}^2 = \frac{a^2}{2} J_{\nu+1}^2(\omega_{1n}a)$ ,  $N^2_{\nu 2n} = \frac{1}{2}[a^2 - \frac{\nu^2}{\omega_m^2}]J^2_{\nu}(\omega_{2n}a), \hspace{1.0cm} N^2_{\nu 3n} = \frac{1}{2}[a^2 - \frac{\nu^2}{\omega_m^2} + \frac{a^2\alpha^2}{\beta^2\omega_m^2}]J^2_{\nu}(\omega_{3n}a).$ Bessel函数有递推公式:  $(x^{\nu}J_{\nu})' = x^{\nu}J_{\nu-1}$ ,  $(x^{-\nu}J_{\nu})' = -x^{-\nu}J_{\nu+1}$ ,  $2J'_{\nu} = J_{\nu-1} - J_{\nu+1},$   $2\nu x^{-1} J_{\nu} = J_{\nu-1} + J_{\nu+1}.$ 3) n阶Legendre多项式:  $P_n(x) = \frac{1}{2n-1} \frac{d^n}{dx^n} (x^2 - 1)^n$ ,  $n = 0, 1, 2, 3, ...;$  递推公式:  $1.(n+1)P_{n+1}(x) - (2n+1)xP_n(x) + nP_{n-1}(x) = 0, \quad 2. nP_n(x) - xP'_n(x) + P'_{n-1}(x) = 0,$  $4. P'_{n+1}(x) - P'_{n-1}(x) = (2n+1)P_n(x).$  $3.nP_{n-1}(x) - P'_n(x) + xP'_{n-1}(x) = 0,$ 4)  $\frac{1}{\pi} \int_{0}^{+\infty} e^{-a^2 \lambda^2 t} \cos \lambda x d\lambda = \frac{1}{2a\sqrt{\pi t}} \exp(-\frac{x^2}{4a^2 t})$ 5) 由Poisson 方程第一边值问题的格林函数G(M; Mo), 求相应问题的解u(M)的公式: 空间区域:  $u(M) = \iiint f(M_0)G(M;M_0)dM_0 - \iint \varphi(M_0) \frac{\partial G}{\partial \sigma^2}(M;M_0)dS_0,$ 

$$
\mathscr{H}\overline{\mathfrak{M}}\boxtimes\mathscr{H}, \quad u(M)=\iint\limits_{D}f(M_{0})G(M;M_{0})dM_{0}-\int\limits_{l}\varphi(M_{0})\frac{\partial G}{\partial\vec{n_{0}}}(M;M_{0})dI_{0}.
$$

# 参考解答和参考评分标准

- 解: 由S-L定理, 可设 $\lambda = \omega^2 > 0$ ,这样解得

由 $y(0) = 0 \Longrightarrow A = 0, y(21) = B \sin 21\omega = 0, \quad \text{E11}21\omega = n\pi \Longrightarrow \omega = \frac{n\pi}{21}, n = 1, 2, 3...$ 得

$$
\text{and } \mathbf{f}(\mathbf{f}) = \begin{cases} \n\mathbf{f}(\mathbf{f}) & \text{if } \mathbf{f}(\mathbf{f}) = \sin \frac{n\pi x}{21} \quad \text{if } (1) \mathbf{f}(t, x) = 0 & \text{if } (1) \mathbf{f}(t, x) = 0 & \text{if } (1) \mathbf{f}(t, x) = 0 & \text{if } (1) \mathbf{f}(t, x) = 0 & \text{if } (1) \mathbf{f}(t, x) = 0 & \text{if } (1) \mathbf{f}(t, x) = 0 & \text{if } (1) \mathbf{f}(t, x) = \frac{1}{2} \left[ (x + 2t)^2 + (x - 2t)^2 \right] + \frac{1}{2 \times 2} \int_{x - 2t}^{x + 2t} 3 \cos \xi \, d\xi = 2x^2 + 8t^2 + \frac{3}{2} \sin 2t \cos x \quad \text{if } (1) \mathbf{f}(t, x) = t^2x + 5 \sin 2t \sin x \, dt, \text{if } (1) \mathbf{f}(t, x) = u_1 + u_2 + u_3, \text{if } (1) \mathbf{f}(t, x) = 0 & \text{if } (1) \mathbf{f}(t, x) = 0 & \text{if } (1) \mathbf{f}(t, x) = 0 & \text{if } (1) \mathbf{f}(t, x) = 0 & \text{if } (1) \mathbf{f}(t, x) = 0 & \text{if } (1) \mathbf{f}(t, x) = 0 & \text{if } (1) \mathbf{f}(t, x) = 0 & \text{if } (1) \mathbf{f}(t, x) = 0 & \text{if } (1) \mathbf{f}(t, x) = 0 & \text{if } (1) \mathbf{f}(t, x) = 0 & \text{if } (1) \mathbf{f}(t, x) = 0 & \text{if } (1) \mathbf{f}(t, x) = 0 & \text{if } (1) \mathbf{f}(t, x) = 0 & \text{if } (1) \mathbf{f}(t, x) = 0 & \text{if } (1) \mathbf{f}(t, x) =
$$

$$
\begin{cases}\n u_{3tt} = 4u_{3xx} + 5\sin 2t \sin x, & (t > 0, -\infty < x < +\infty) \\
 u_3(0, x) = 0, & u_{3t}(0, x) = 0\n\end{cases}
$$

由第一问的结论:  $u_1 = 2x^2 + 8t^2 + \frac{3}{2}\sin 2t \cos x$ , 直接观察可得:  $u_2 = \frac{t^4}{12}x$ , 使用冲量原 理,求得:

$$
u_3 = \frac{5}{2 \times 2} \int_0^t d\tau \int_{x-2(t-\tau)}^{x+2(t-\tau)} \sin 2\tau \sin \xi d\xi = \frac{5}{2} \int_0^t \sin x \sin 2(t-\tau) \sin 2\tau d\tau
$$

$$
= \frac{5}{4} \sin x \int_0^t (\cos(2t-4\tau) - \cos 2t) d\tau = \frac{5}{8} \sin 2t \sin x - \frac{5}{4}t \cos 2t \sin x
$$

综上,这时

$$
u = 2x^2 + 8t^2 + \frac{3}{2}\sin 2t \cos x + \frac{t^4}{12}x + \frac{5}{8}\sin 2t \sin x - \frac{5}{4}t \cos 2t \sin x
$$
  
\n
$$
\equiv \frac{16}{7}
$$
  
\n
$$
\equiv \frac{16}{7}
$$

$$
\frac{dx}{x} = \frac{dy}{-3y}
$$

得到首次积分:x3y = c, 因此作变换:

$$
\xi = x^3y, \quad \eta = y, \quad \dots
$$

方程化为:

$$
-3\eta \frac{\partial u}{\partial \eta} + u = 0. \implies u = f(\xi)(\eta)^{\frac{1}{3}} = f(x^3y)y^{\frac{1}{3}}
$$

再利用定解条件u(1,y) = y + 3y<sup>2</sup>, 得到 $f(\xi) = \xi^{\frac{5}{3}} + \xi^{\frac{2}{3}}$ , 最后得到

$$
\mathbf{u}(\mathbf{x}, \mathbf{y}) = 3\mathbf{x}^5 \mathbf{y}^2 + \mathbf{x}^2 \mathbf{y}
$$

四., 解: 使用叠加原理:  $u = u_1 + u_2$ 其中

$$
\begin{cases}\n u_{1tt} = 4u_{1xx}, (t > 0, 0 < x < 5) \\
 u_1(t, 0) = u_{1x}(t, 5) = 0, \\
 u_1(0, x) = \sin \frac{1}{2}\pi x + 3\sin \frac{3}{10}\pi x, u_{1t}(0, x) = 0.\n\end{cases}
$$

以及

$$
u_{2tt} = 4u_{2xx} + \delta(t - 3, x - 2), \ (t > 0, \quad 0 < x < 5)
$$
\n
$$
u_2(t, 0) = u_{2x}(t, 5) = 0,
$$
\n
$$
u_2(0, x) = 0, \quad u_{2t}(0, x) = 0.
$$

为了求u1,作分离变量u1 =  $T(t)X(x)$ , 得到固有值问题:

$$
\begin{cases} X'' + \lambda X = 0, \ (0 < x < 21) \\ X(0) = 0, \ X'(5) = 0. \end{cases}
$$

和常微: T" + 4XT = 0. 其中固有值问题的固有值和固有函数为:

$$
\lambda_n = \left(\frac{2n\pi + \pi}{10}\right)^2, \ X_n(x) = \sin\frac{2n\pi + \pi}{10}x
$$

相应地 $T_n(t) = C_n \cos \frac{2n\pi + \pi}{5}t + D_n \sin \frac{2n\pi + \pi}{5}t$ , 这样, 由叠加原理可设:

$$
u_1(t,x) = \sum_{n=0}^{+\infty} \left( C_n \cos \frac{2n\pi + \pi}{5} t + D_n \sin \frac{2n\pi + \pi}{5} t \right) \sin \frac{2n\pi + \pi}{10} x
$$

再由z1的初值条件,定出:

$$
u_1 = 3\cos\frac{3\pi}{5}t\sin\frac{3}{10}\pi x + \cos\pi t\sin\frac{1}{2}\pi x
$$

为了求322,利用冲量原理

$$
u_2 = \int_0^t W(t, x, \tau) d\tau
$$

 $W(t, x, \tau)$ 满足:

$$
\begin{cases} W_{tt} = 4W_{xx}, \ (t > \tau, \quad 0 < x < 5) \\ W(t, 0) = W_x(t, 5) = 0, \\ W|_{t=\tau} = 0, \quad W_t|_{t=\tau} = \delta(\tau - 3, x - 2). \end{cases}
$$

利用变换t1 = t-r, 并利用分离变量法, 类似求得:

$$
W(t, x, \tau) = \sum_{n=0}^{+\infty} \left( F_n \cos \frac{2n\pi + \pi}{5} (t - \tau) + G_n \sin \frac{2n\pi + \pi}{5} (t - \tau) \right) \sin \frac{2n\pi + \pi}{10} x
$$

再利用 $W \tilde{a} t = \tau \dot{m} \frac{4}{3} \hat{m} F_n = 0$ , 而 $G_n$ 满足:

$$
\sum_{n=0}^{+\infty} G_n \frac{2n\pi + \pi}{5} \sin \frac{2n\pi + \pi}{10} x = \delta(\tau - 3, x - 2) = \delta(\tau - 3)\delta(x - 2).
$$

得出:

$$
G_n = \frac{2}{2n\pi + \pi} \sin \frac{2n\pi + \pi}{5} \delta(\tau - 3)
$$

即

$$
W(t, x, \tau) = \sum_{n=0}^{+\infty} \left( \frac{2}{2n\pi + \pi} \delta(\tau - 3) \sin \frac{2n\pi + \pi}{5} \sin \frac{2n\pi + \pi}{5} (t - \tau) \right) \sin \frac{2n\pi + \pi}{10} x
$$

因此

$$
u_2(t,x) = \begin{cases} \sum_{n=0}^{+\infty} \left( \frac{2}{2n\pi + \pi} \sin \frac{2n\pi + \pi}{5} \sin \frac{2n\pi + \pi}{5} (t-3) \right) \sin \frac{2n\pi + \pi}{10} x, \ t \ge 3\\ 0, \qquad t < 3 \end{cases}
$$

综上,此定解问题的解:  $\mathbf{u}(\mathbf{t},\mathbf{x}) =$ 

$$
\begin{cases} 3\cos\frac{3\pi}{5}t\sin\frac{3}{10}\pi x + \cos\pi t\sin\frac{1}{2}\pi x + \sum_{n=0}^{+\infty} \left[\frac{2}{2n\pi + \pi}\sin\frac{2n\pi + \pi}{5}\sin\frac{2n\pi + \pi}{5}(t-3)\right]\sin\frac{2n\pi + \pi}{10}x, \ t \geq 3\\ 3\cos\frac{3\pi}{5}t\sin\frac{3}{10}\pi x + \cos\pi t\sin\frac{1}{2}\pi x. & t < 3. \end{cases}
$$

五 解:作分离变量,  $\hat{\mathcal{X}}u = R(r)Z(z)$ , 则有

$$
\frac{\frac{1}{r}\frac{d}{dr}\left(r\frac{dR(r)}{dr}\right)}{R} + \frac{\frac{d^2Z(z)}{dz^2}}{Z} = 0
$$

考虑到齐次边界条件并在r = 0附加自然边界条件, 得到Bessel方程固有值问题:

$$
\begin{cases}\nr^2 R'' + rR' + \lambda r^2 R = 0, \\
|R(0)| < +\infty, R(2) = 0\n\end{cases}
$$

和微分方程2"- λZ = 0. 进一步求得一系列分离变量形式的解:

$$
u_n(r, z) = (A_n ch\omega_n z + B_n sh\omega_n z) J_0(\omega_n r)
$$

其中ω<sub>n</sub>是代数方程Jo(2ω) = 0的第n个正根。由叠加原理,

$$
u(r,z) = \sum_{n=1}^{+\infty} \left( A_n ch\omega_n z + B_n sh\omega_n z \right) J_0(\omega_n r)
$$

利用边界条件:

$$
u(r,3) = \sum_{n=1}^{+\infty} \left( A_n ch 3\omega_n + B_n sh 3\omega_n \right) J_0(\omega_n r) = 0 \Longrightarrow B_n = -\frac{ch 3\omega_n}{sh 3\omega_n} A_n = -\frac{ch 3\omega_n}{sh 3\omega_n} A
$$

$$
u(r,0) = \sum_{n=1}^{+\infty} A_n J_0(\omega_n r) = 8 - r^2
$$

结合递推公式,可算出广义Fourier系数:

$$
A_n = \frac{\int_0^2 r(8 - 2r^2) J_0(\omega_n r) dr}{N_{0n}^2} = 2 \frac{\int_0^2 r(4 - r^2) J_0(\omega_n r) dr}{N_{0n}^2} = \frac{2}{N_{0n}^2} \frac{1}{\omega_n^2} \int_0^{2\omega_n} t \left(4 - \frac{t^2}{\omega_n^2}\right) J_0(t) dt
$$
  

$$
= \frac{2}{N_{0n}^2 \omega_n^2} \left[ (4 - \frac{t^2}{\omega_n^2}) t J_1(t) \Big|_0^{2\omega_n} + \frac{2}{\omega_n^2} \int_0^{2\omega_n} t^2 J_1(t) dt \right] = \frac{8J_2(2\omega_n)}{\omega_n^2 J_1^2(2\omega_n)} = \frac{16}{\omega_n^3 J_1(2\omega_n)}
$$
  
Here  $\frac{16}{\omega_n^2} \frac{1}{\omega_n^2} = \frac{16}{\omega_n^2 J_1(2\omega_n)}$ 

$$
B_n = -\frac{16ctn3\omega_n}{\omega_n^3 J_1(2\omega_n)}
$$

最后

$$
u(r,z) = \sum_{n=1}^{+\infty} \left( \frac{16}{\omega_n^3 J_1(2\omega_n)} ch\omega_n z - \frac{16 \text{cth} 3\omega_n}{\omega_n^3 J_1(2\omega_n)} sh\omega_n z \right) J_0(\omega_n r)
$$
  
12%

六. 解: (1) 这时定解问题对应于:

$$
\begin{cases} u_t = 4u_{xx} \ \ (t > 0, -\infty < x < +\infty) \\ u \mid_{t=0} = \varphi(x). \end{cases}
$$

作Fourier变换,  $\Diamond \overline{u}(t,\lambda) = \int\limits_{-\infty}^{+\infty} u(t,x) e^{-i\lambda x} dx$ , 则经过Fourier 变换, 像函数 $\overline{u}$ 额元满足:  $\left\{ \begin{aligned} \frac{d\overline{u}}{dt} &= -4\lambda^2 \overline{u} \\ \overline{u}\mid_{t=0} &= \overline{\varphi}(\lambda) \end{aligned} \right.$ 

于是解得:

$$
\overline{u} = \overline{\varphi}(\lambda) e^{-4\lambda^2 t}
$$

作反变换:

$$
u(t,x) = \frac{1}{4\sqrt{\pi t}} \exp(-\frac{x^2}{16t}) * \varphi(x) = \frac{1}{4\sqrt{\pi t}} \int_{-\infty}^{+\infty} \exp(-\frac{(x-\xi)^2}{16t}) \varphi(\xi) d\xi
$$

$$
(2) \stackrel{\omega}{=} a = 1, \ b = 3, c = 2, \ \varphi(x) = x, \ g(x, y) = 5e^{-x^2 - y^2} \mathbb{H},
$$
\n
$$
\begin{cases}\nu_t = 4u_{xx} + u_{yy} + 3u_x + 2u, & (t > 0, -\infty < x, y < +\infty) \\
u_{t=0} = x + 5e^{-x^2 - y^2}.\n\end{cases}
$$

$$
\hat{\varphi}_{\overline{u}}(t,\lambda,\mu)=\iint\limits_{-\infty}^{+\infty}u(t,x,y)e^{-i(\lambda x+\mu y)}dxdy, \,\text{in }\mathfrak{B}\times\mathfrak{U}\text{ Fourier }\mathfrak{B},\,\text{in }\mathfrak{B}\times\mathfrak{U}\text{ with }\mathbb{R}\,.
$$

$$
\begin{cases} \frac{d\overline{u}}{dt} = (-4\lambda^2 - \mu^2 + 3i\lambda + 2)\overline{u} \\ \overline{u}|_{t=0} = 2\pi h(\lambda)\delta(u) + G(\lambda, \mu) \end{cases}
$$

$$
\ddot{\mathbf{H}} \dot{\mathbf{H}} h(\lambda) = \int_{-\infty}^{+\infty} x e^{-i\lambda x} dx, \ G(\lambda, \mu) = \iint_{-\infty}^{+\infty} 5 e^{-x^2 - y^2} e^{-i(\lambda x + \mu y)} dx dy, \mathbf{\tilde{H}} \ddot{\mathbf{H}} \ddot{\mathbf{H}} \ddot{\mathbf{H}} \n\overline{u}(t, \lambda, \mu) = 2\pi h(\lambda) \delta(u) e^{(-4\lambda^2 - \mu^2 + 3i\lambda + 2)t} + G(\lambda, \mu) e^{(-4\lambda^2 - \mu^2 + 3i\lambda + 2)t}
$$

作反变换:

$$
\frac{1}{(2\pi)^2} \iint_{-\infty}^{+\infty} 2\pi h(\lambda) \delta(u) e^{(-4\lambda^2 - \mu^2 + 3i\lambda + 2)t} e^{i(\lambda x + \mu y)} d\lambda d\mu = \frac{e^{2t}}{2\pi} \int_{-\infty}^{+\infty} h(\lambda) e^{-4\lambda^2 t} e^{i\lambda (x + 3t)} d\lambda
$$

$$
\frac{1}{2\pi} \int_{-\infty}^{+\infty} h(\lambda) e^{-4\lambda^2 t} e^{i\lambda x} d\lambda = x * \frac{1}{4\sqrt{\pi t}} \exp(-\frac{x^2}{16t}) = \frac{1}{4\sqrt{\pi t}} \int_{-\infty}^{+\infty} (x - \xi) \exp(-\frac{\xi^2}{16t}) d\xi
$$

$$
= \frac{x}{4\sqrt{\pi t}} \int_{-\infty}^{+\infty} \exp(-\frac{\xi^2}{16t}) d\xi = \frac{x}{\sqrt{\pi}} \int_{-\infty}^{+\infty} e^{-\tau^2} d\tau = x
$$

这样

$$
F^{-1}\left[2\pi h(\lambda)\delta(u)e^{(-4\lambda^2-\mu^2+3i\lambda+2)t}\right] = e^{2t}(x+3t)
$$

同样

$$
F^{-1}\left[G(\lambda,\mu)e^{(-4\lambda^2-\mu^2)t}\right] = 5e^{-x^2-\mu^2} * \left(\frac{1}{2\sqrt{\pi}t}\right)\left(\frac{1}{4\sqrt{\pi}t}\right)\exp\left\{-\frac{x^2}{16t} - \frac{y^2}{4t}\right\}
$$

$$
e^{-x^2} * \frac{1}{4\sqrt{\pi}t}\exp\left\{-\frac{x^2}{16t}\right\} = \frac{1}{\sqrt{1+16t}}e^{-\frac{1}{1+16t}x^2}, \quad e^{-\mu^2} * \frac{1}{2\sqrt{\pi}t}\exp\left\{-\frac{y^2}{4t}\right\} = \frac{1}{\sqrt{1+4t}}e^{-\frac{1}{1+4t}y^2}
$$

$$
\text{K}\ddot{F}
$$

$$
F^{-1}\left[G(\lambda,\mu)e^{(-4\lambda^2-\mu^2)t}\right] = \frac{5}{8\pi t}\frac{1}{\sqrt{1+16t}}\frac{1}{\sqrt{1+4t}}e^{-\frac{1}{1+16t}x^2-\frac{1}{1+4t}y^2}
$$

讲一步

$$
F^{-1}\left[G(\lambda,\mu)e^{(-4\lambda^2-\mu^2+3i\lambda+2)t}\right]=\frac{5}{8\pi t}\frac{e^{2t}}{\sqrt{1+16t}}\frac{1}{\sqrt{1+4t}}e^{-\frac{1}{1+16t}(x+3t)^2-\frac{1}{1+4t}y^2}
$$

综上, 求得u(t, x, y, )为

$$
u(t, x, y) = e^{2t}(x + 3t) + \frac{5}{8\pi t} \frac{e^{2t}}{\sqrt{1 + 16t}} \frac{1}{\sqrt{1 + 4t}} e^{-\frac{1}{1 + 16t}(x + 3t)^2 - \frac{1}{1 + 4t}y^2}
$$
  
............ 16

七. 解: 使用球坐标下Laplace 方程轴对称情形下的求解公式:

$$
u = \sum_{n=0}^{+\infty} \left( A_n r^n + B_n r^{-(n+1)} \right) P_n(\cos \theta)
$$

利用边界条件得到:

$$
u\mid_{r=1} = \sum_{n=0}^{+\infty} (A_n + B_n) P_n(\cos \theta) = 2 \cos^2 \theta - 2
$$
  

$$
u\mid_{r=2} = \sum_{n=0}^{+\infty} \left( A_n 3^n + B_n 3^{-(n+1)} \right) P_n(\cos \theta) = 2021 + \cos \theta
$$

利用变换x = cos θ, 并在以上两式比较系数得到:

$$
(A_0 + B_0)P_0(x) + (A_1 + B_1)P_1(x) + (A_2 + B_2)P_2(x) = 2x^2 - 2
$$
  

$$
(A_0 + \frac{B_0}{3})P_0(x) + (3A_1 + \frac{B_1}{9})P_1(x) + (9A_2 + \frac{B_2}{27})P_2(x) = 21 + x
$$
  

$$
\angle R
$$

$$
P_0(x) = 1, P_1(x) = x, P_2(x) = \frac{1}{2}(3x^2 - 1)
$$

因此

$$
(A_0 + B_0)P_0(x) + (A_1 + B_1)P_1(x) + (A_2 + B_2)P_2(x) = -\frac{4}{3}P_0(x) + \frac{4}{3}P_2(x)
$$

$$
(A_0 + \frac{B_0}{3})P_0(x) + (3A_1 + \frac{B_1}{9})P_1(x) + (9A_2 + \frac{B_2}{27})P_2(x) = 21P_0(x) + P_1(x)
$$

于是得到:

$$
A_0 + B_0 = -\frac{4}{3}, \quad A_0 + \frac{B_0}{3} = 21, \quad A_1 + B_1 = 0, \quad 3A_1 + \frac{B_1}{9} = 1, \quad A_2 + B_2 = \frac{4}{3}, \quad 9A_2 + \frac{B_2}{27} = 0
$$
\n
$$
\mathbf{M}^2 \mathbf{\ddot{H}}:
$$

$$
A_0 = \frac{193}{6}
$$
,  $B_0 = -\frac{67}{2}$ ,  $A_1 = \frac{9}{26}$ ,  $B_1 = -\frac{9}{26}$ ,  $A_2 = -\frac{2}{363}$ ,  $B_2 = \frac{162}{121}$ 

所以

$$
u(r,\theta) = \frac{193}{6} - \frac{67}{2}r^{-1} + \left(\frac{9}{26}r - \frac{9}{26}r^{-2}\right)P_1(\cos\theta) + \left(-\frac{2}{363}r^2 + \frac{162}{121}r^{-3}\right)P_2(\cos\theta)
$$

八 解: 作坐标变换  $\overline{x} = x - 3$ ,  $\overline{y} = \frac{y}{2}$ , 这样原问题变为

$$
\begin{cases}\nu_{\overline{x}\overline{z}} + 4u_{\overline{y}\overline{y}} = 0, \ \overline{x} > 0, \ \overline{y} > 0, \\
u = \begin{cases}\ng(2\overline{y}) \stackrel{\omega}{\to} \overline{x} = 0, \ \overline{y} > 0 \\
f(\overline{x} + 3) \stackrel{\omega}{\to} \overline{x} > 0, \ \overline{y} = 0\end{cases}\n\end{cases}
$$

利用镜像法, 在 $M_0 = (\overline{\xi}, \overline{\eta}), M_1 = (\overline{\xi}, -\overline{\eta}), M_2 = (-\overline{\xi}, \overline{\eta}), M_3 = (-\overline{\xi}, -\overline{\eta})$ 依次放+ $\epsilon, -\epsilon, -\epsilon, +\epsilon$ 的线电荷,产生电场电式叠加就是区域( $\overline{x} > 0, \overline{y} > 0$ )的格林函数:

$$
\overline{G} = \frac{1}{2\pi} \ln \sqrt{(\overline{x} + \overline{\xi})^2 + (\overline{y} - \overline{\eta})^2} + \frac{1}{2\pi} \ln \sqrt{(\overline{x} - \overline{\xi})^2 + (\overline{y} + \overline{\eta})^2}
$$

$$
-\frac{1}{2\pi} \ln \sqrt{(\overline{x} - \overline{\xi})^2 + (\overline{y} - \overline{\eta})^2} - \frac{1}{2\pi} \ln \sqrt{(\overline{x} + \overline{\xi})^2 + (\overline{y} + \overline{\eta})^2}
$$

对于区域在 $\overline{y} = 0$ 的边界, 其外法方向 $\vec{n_0} = (0, -1)$ , 则 $\frac{\partial G}{\partial \vec{n_0}}|_{\overline{\eta} = 0} = -\frac{\partial G}{\partial \overline{\eta}}|_{\overline{\eta} = 0}$ ,

$$
\frac{\partial G}{\partial \overline{\eta}}\Big|_{\overline{\eta}=0} = \frac{1}{4\pi} \left( \frac{(\overline{\eta} - \overline{y})}{(\overline{x} + \overline{\xi})^2 + (\overline{y} - \overline{\eta})^2} + \frac{(\overline{\eta} + \overline{y})}{(\overline{x} - \overline{\xi})^2 + (\overline{y} + \overline{\eta})^2} \right) \Big|_{\overline{\eta}=0}
$$
  

$$
- \frac{1}{4\pi} \left( \frac{(\overline{\eta} - \overline{y})}{(\overline{x} - \overline{\xi})^2 + (\overline{y} - \overline{\eta})^2} + \frac{(\overline{\eta} + \overline{y})}{(\overline{x} + \overline{\xi})^2 + (\overline{y} + \overline{\eta})^2} \right) \Big|_{\overline{\eta}=0}
$$
  

$$
= \frac{1}{2\pi} \left( \frac{\overline{y}}{(\overline{x} - \overline{\xi})^2 + \overline{y}^2} - \frac{\overline{y}}{(\overline{x} + \overline{\xi})^2 + \overline{y}^2} \right).
$$
  

$$
\frac{\partial G}{\partial \overline{\xi}}|_{\overline{\xi}=0} = \frac{1}{2\pi} \left( \frac{\overline{x}}{\overline{x}^2 + (\overline{y} - \overline{\eta})^2} - \frac{\overline{x}}{\overline{x}^2 + (\overline{y} + \overline{\eta})^2} \right).
$$

因此

$$
u(\overline{x}, \overline{y}) = \int_{\overline{\eta} = 0} f(\overline{\xi} + 3) \frac{\partial G}{\partial \overline{\eta}} d\overline{\xi} + \int_{\substack{\overline{\xi} = 0 \\ (\overline{\eta} > 0)}} g(2\overline{\eta}) \frac{\partial G}{\partial \overline{\xi}} d\overline{\eta}
$$

$$
= \frac{1}{2\pi} \int_{0}^{+\infty} f(\overline{\xi} + 3) \left( \frac{\overline{y}}{(\overline{x} - \overline{\xi})^2 + \overline{y}^2} - \frac{\overline{y}}{(\overline{x} + \overline{\xi})^2 + \overline{y}^2} \right) d\overline{\xi}
$$

$$
+ \frac{1}{2\pi} \int_{0}^{+\infty} g(2\overline{\eta}) \left( \frac{\overline{x}}{\overline{x}^2 + (\overline{y} - \overline{\eta})^2} - \frac{\overline{x}}{\overline{x}^2 + (\overline{x} - \overline{x})^2} \right) d\overline{\eta}
$$

最后, 利用 $\bar{x} = x - 3$ ,  $\bar{y} = \frac{y}{2}$ ,得到:

$$
u(x,y) = \frac{2}{\pi} \int_0^{\pi} f(\xi + 3) \left( \frac{y}{4(x-3-\xi)^2 + y^2} - \frac{y}{4(x-3+\xi)^2 + y^2} \right) d\xi
$$
  
+ 
$$
\frac{2}{\pi} \int_0^{+\infty} g(2\eta) \left( \frac{x-3}{4(x-3)^2 + (y-2\eta)^2} - \frac{x-3}{4(x-3)^2 + (y+2\eta)^2} \right) d\eta.
$$

…………………………… 10分

……………4分